# **HTML & CSS**

# **Les langages de base du Web**

Technoweb L3 - 2022 - Benjamin Becquet

### **HTML**

*HyperText Markup Language*

## **Origine**

#### ~ 1990, Tim [Berners-Lee](https://en.wikipedia.org/wiki/Tim_Berners-Lee) @ [CERN](https://en.wikipedia.org/wiki/CERN)

Invention du World Wide Web = convergence de 3 technologies :

- URL (Universal Resource Locator) : protocle d'adressage de ressources
- HTTP (HyperText Transfert Protocol) : protocole de communication client/serveur
- **HTML (HyperText Markup Language) : langage de description de document**

Langage à balises issu du [SGML](https://en.wikipedia.org/wiki/SGML) : arbre d'**éléments** + **attributs**

```
<!DOCTYPE html>
<html lang="en">
  <head>
    <title>A very simple page</title>
  </head>
  <body>
    <p>Hello world! <a href="https://scihub.org">Find great articles here</a></p>
    \langle!-- This is a comment -->
  </body>
\langle/html>
```
### **Principes fondateurs**

- Format texte ouvert
- Facile à lire et à écrire (pour les machines et les humains)
- Sémantique, accessible
- Robuste, résilient (pas de "plantage")

Principes parfois (et toujours !) menacés (versions propriétaires, monopoles, etc.)

- 1994 : [W3C](https://w3.org/) créé par Tim-Berners Lee pour protéger et faire évoluer les standards
- ~2000 : Poussée du W3C vers le XML (XHTML)
- 2004 : [WHATWG,](https://whatwg.org/) groupement de développeurs de navigateurs Approche plus pragmatique du langage, en lien avec les implémentations
- Depuis : maintenu conjointement par le W3C et le WHATWG

### **Version actuelle**

**HTML** *"Living standard"* , ou "HTML5" par abus de langage

- [Spécifications](https://html.spec.whatwg.org/multipage/) du langage
- **MDN (Mozilla [Developer](https://developer.mozilla.org/) Network)** Référence incontournable pour le développement

Abandon de l'approche XML stricte :

- certains éléments n'ont pas besoin d'être fermés (ex : <meta>, <br>><br>)
- certains attributs peuvent être sans valeur (ex : checked , download )

Actuellement, ~ **115 éléments** (voir HTML Tags [Memory](https://codepen.io/plfstr/full/zYqQeRw) Test)

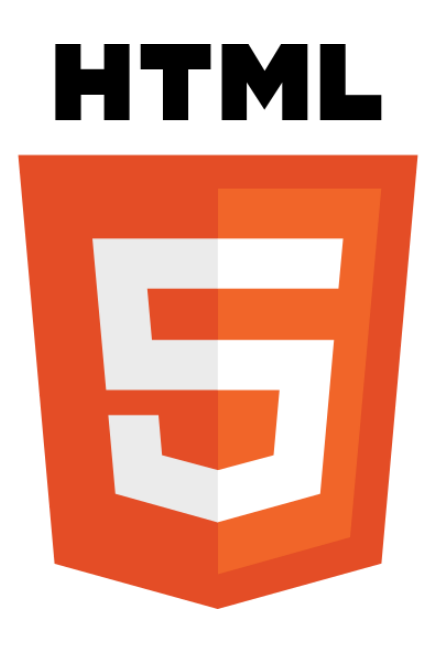

#### **Base**

- <!DOCTYPE html> : déclaration de type de document.  $\bullet$
- html : racine, unique  $\bullet$ 
	- head : en-tête, unique
	- body : corps, unique

```
<!DOCTYPE html>
<html lang="fr">
  <head>
    <!-- en-tête -->
  </head>
  <body>
    \langle!-- corps -->
  </body>
\langle/html>
```
#### **En-tête <head>**

- Titre de la page
- Ressources annexes (icônes, feuilles de styles CSS, JavaScript, flux RSS, etc.)
- Métadonnées (pour navigateurs, moteurs de recherche, réseaux sociaux, etc.)

```
<head>
 <meta charset="utf-8" />
 <title>Articles - Blog de Benjamin Becquet</title>
 <meta name="description" content="Liste de mes articles" />
  <meta name="viewport" content="width=device-width, initial-scale=1" />
 <link rel="stylesheet" media="screen" href="style.css" />
 <link rel="alternate" type="application/rss+xml" href="feed.xml" />
 <link rel="icon" href="logo.png" />
 <script src="stats.js"></script>
</head>
```
#### **Structure macro du document**

Blocs sémantiques

<main>, <header>, <footer>, <nav>, <article>, <section>, <aside>, <figure>

Hiérarchie de titres

 $\langle h1 > | h2 > | ... | \langle h6 >$ 

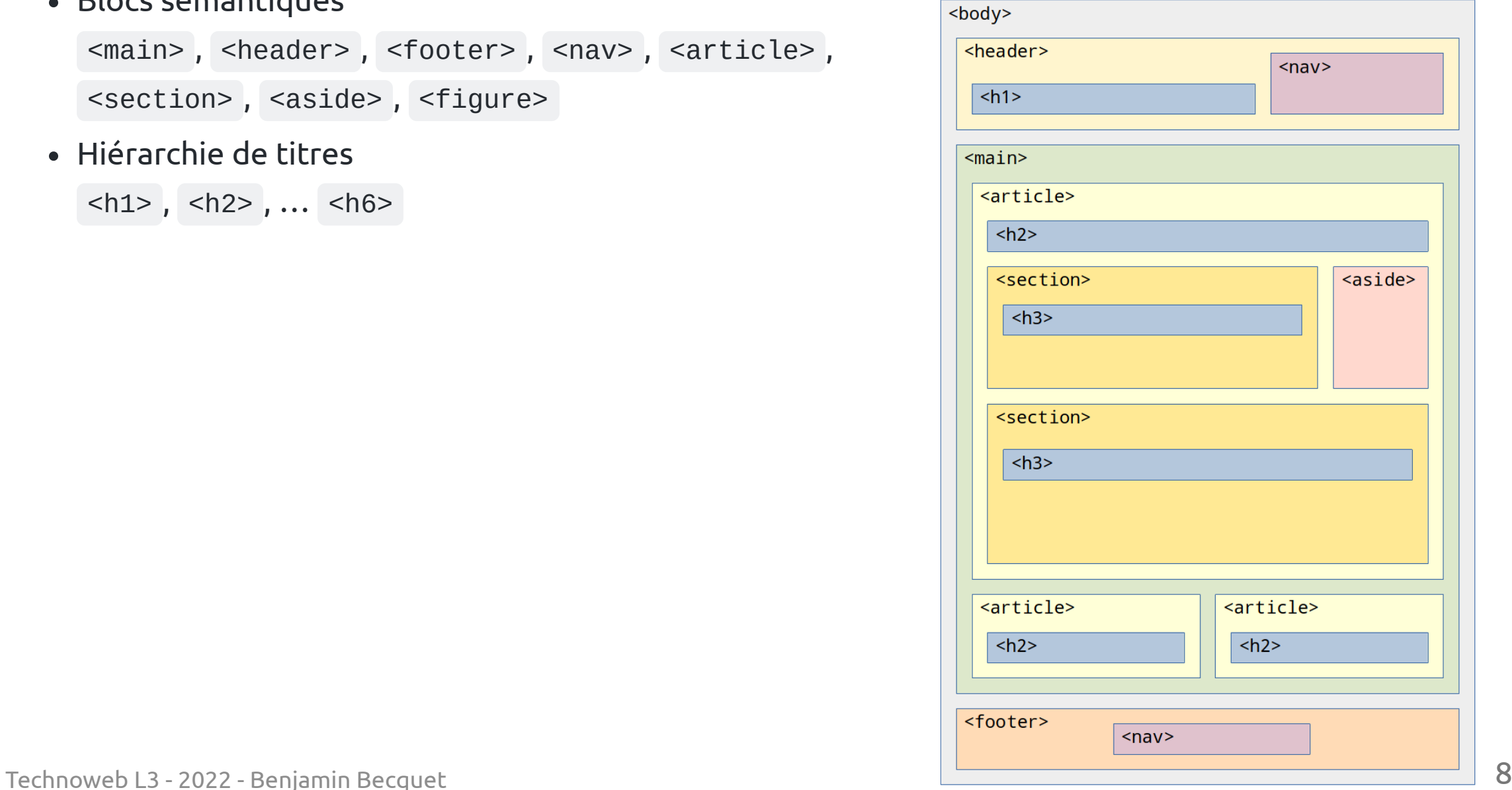

#### **Formatage du contenu**

- Paragraphes : <p>
- Typographie basique : **,**  $**6**$ **,**  $**6**$ **,**  $**6**$ **,**  $**6**$ **,**  $**6**$ **,**  $**6**$ **,**  $**6**$
- Listes:
	- $\circ$  Numérotées (*ordered*) : <01> + <11>
	- Non numérotées (*unordered*): <ul> + <li>
	- $\circ$  De définitions : <dl> + <dt> + <dd>
- Citations :
	- $\circ$  en ligne :  $\lt q$
	- en bloc : <blockquote> + <cite>
- Blocs de code préformatté : <pre> + <code>

### **Liens**

Tous les liens hypertextes se font avec la balise **<a>** (pour *anchor*) et son attribut **href** :

- <a href="https://wikipedia.org/wiki/HTML">Lien absolu</a>
- <a href="../cours-react.html">Lien relatif</a>
- <a href="/articles/2020/10/technoweb">Lien relatif à la racine du site</a>
- <a href="#section1">Lien interne (vers l'élément d'id "section1")</a>
- <a href="mailto:benjamin.becquet@gmail.com">Lien mail</a>
- <a href="tel:0123456789">Lien téléphone</a>

Quelques attributs utiles :

- target="\_blank" ouvrir la cible dans un nouveau "contexte" (onglet) À utiliser à bon escient.
- rel : pour qualifier la relation entre source et cible ( nofollow , noopener , noreferrer , etc.)
- download : pour un lien de téléchargement

• Images :

```
<img src="url-de-l-image" alt="Description textuelle" />
```
Plusieurs versions selon l'affichage (*responsive*) et le support des formats :

```
<picture>
 <source srcset="logo-768.png 768w, logo-768-1.5x.png 1.5x" type="image/webp" />
 <source srcset="logo-480.png, logo-480-2x.png 2x" />
 <img src="logo-320.png" alt="logo" />
</picture>
```
Contenu multimédia :

<video> & <audio> , avec mécanisme similaire à <picture> pour le support des formats

Insert d'un autre document HTML :

<iframe src="url" title="description"></iframe>

#### **Tableaux de données**

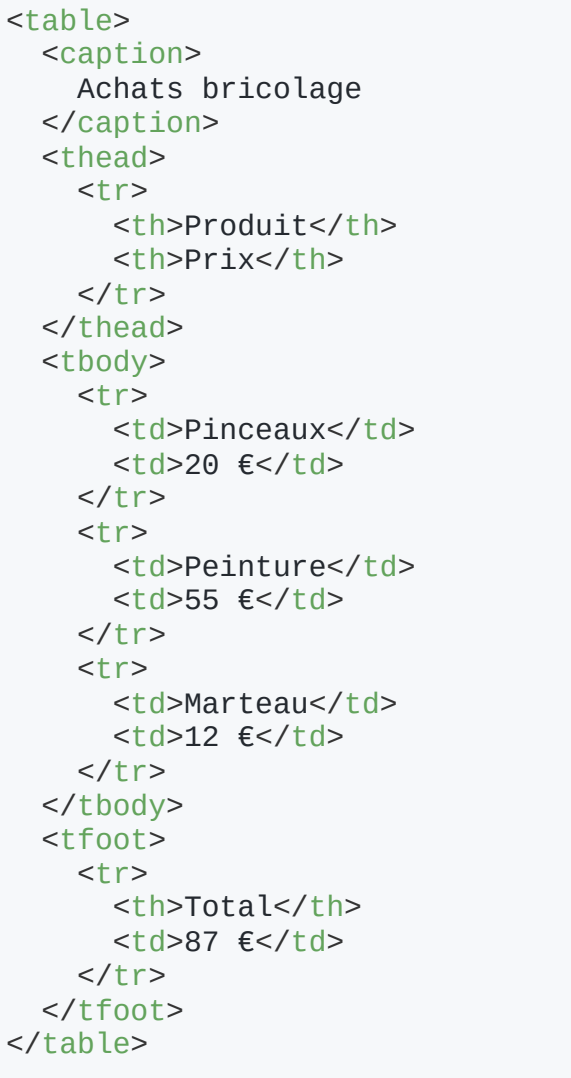

#### Achats bricolage **Produit P r i x**

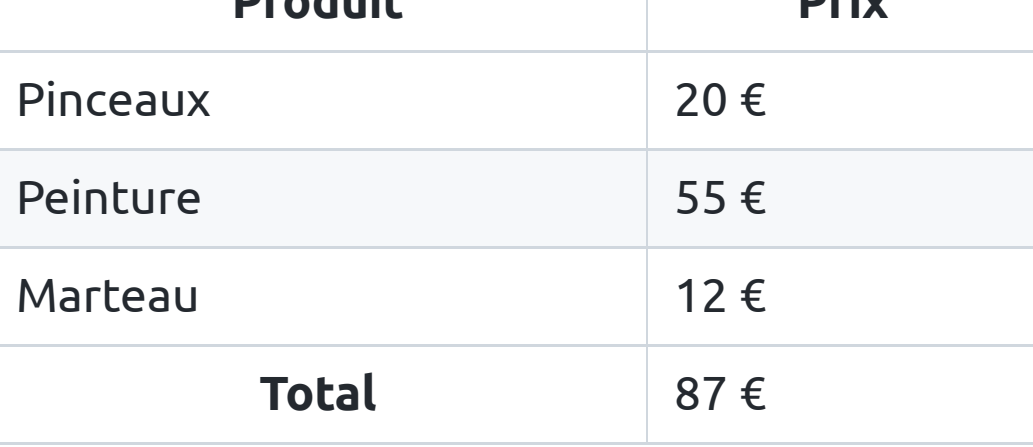

**A** Pas pour organiser visuellement du contenu dans une page

### **Formulaires**

Avec les liens hypertexte, base de l'interactivité du web

- <form> : délimite un formulaire
- Plusieurs types de champs disponibles, interactifs et *stateful* (maintiennent une valeur interne)
	- <input> , décliné via son attribut type (voir liste [complète](https://developer.mozilla.org/en-US/docs/Web/HTML/Element/input#input_types))  $\circ$

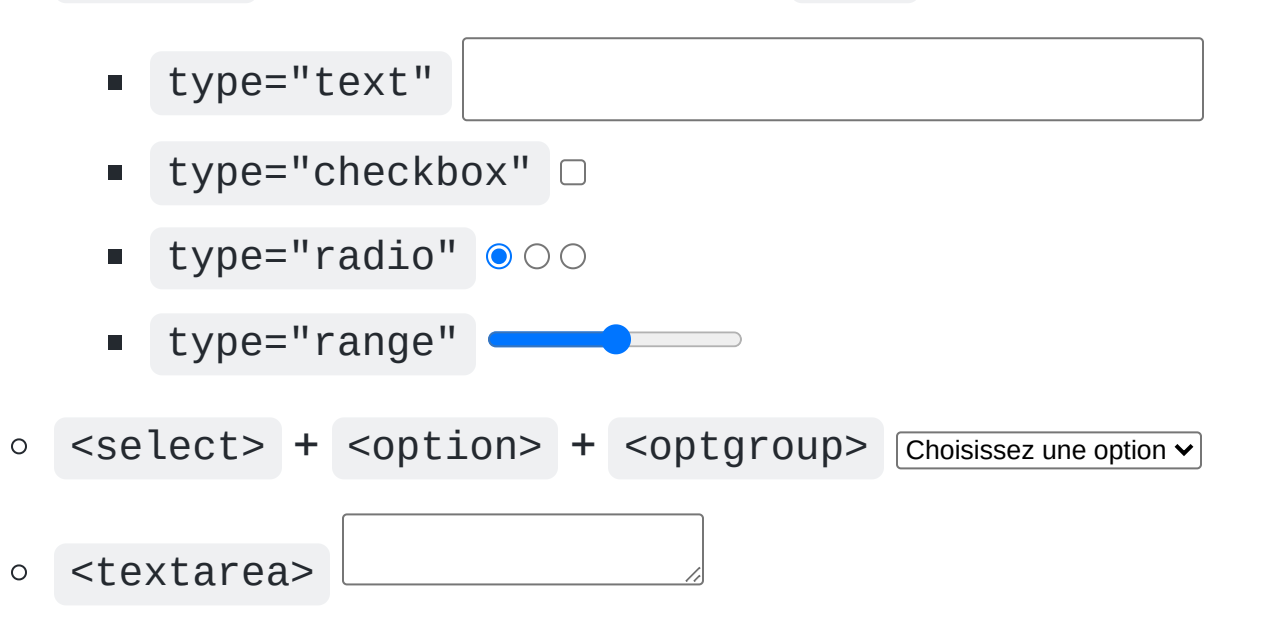

<label> , associé à un champ élément via l'attribut for

#### **Formulaires**

```
<form action="/createAccount" method="POST">
  <div class="field">
    <label for="mail">Adresse mail</label>
    <input id="mail" name="mail" type="email" />
  \langlediv>
  <div class="field">
    <label for="password">Mot de passe</label>
    <input id="password" name="password" type="password" />
  \langlediv><div class="field">
    <label for="gender">Sexe</label>
    <select id="gender" name="gender">
      <option value="nc">Sans indication</option>
      <option value="m">Homme</option>
      <option value="f">Femme</option>
    </select>
  \langlediv>
  <div class="field">
    <input id="tos" name="tos" type="checkbox" />
    <label for="tos">J'ai lu les conditions d'utilisation</label>
  \langlediv><button type="submit">Créer mon compte</button>
</form>
```
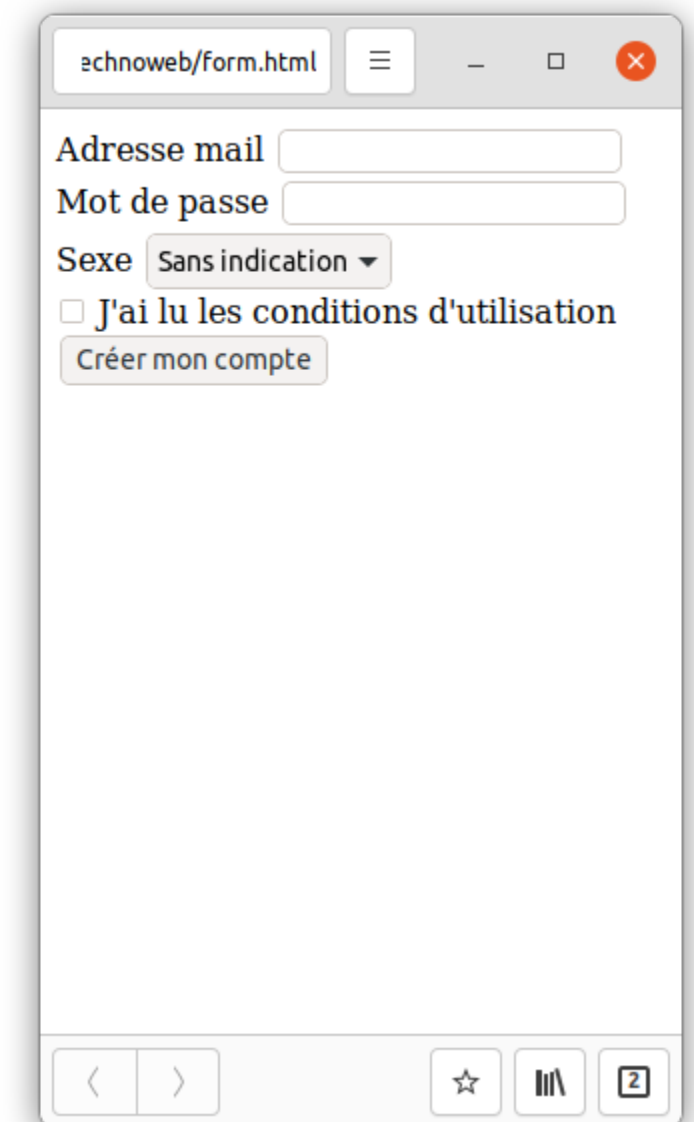

<div> (*block*) et <span> (*inline*)

- Pas de signification ni de rendu particulier par défaut
- Permettent de désigner ou grouper des fragments logiques du document
- Apparence et/ou comportement définis par CSS et/ou JavaScript

```
<div class="field">
  <label for="tos">J'accepte les conditions d'utilisation</label>
 <input id="tos" type="checkbox" />
\langlediv>
```
⚠️ Ne doivent pas remplacer des éléments plus adaptés.

- <button onclick="…">Valider</button> ➞ ergonomie et accessibilité standards
- <div class="button" onclick="…">Valider</div> ➞ tout à faire soi-même

### **Accessibilité (***a11y***)**

**Proposer un contenu lisible et utilisable aux personnes handicapées**, quel que soit ce handicap.

Obligation légale pour de nombreux services (pour la France, voir le [RGAA](https://www.numerique.gouv.fr/publications/rgaa-accessibilite/obligations/))

⚠️ Un site accessible commence par un HTML bien structuré et bien décrit

#### **[ARIA](https://developer.mozilla.org/en-US/docs/Web/Accessibility/ARIA)**

Extension à HTML via des attributs **complémentaires** pour l'accessibilité ( role et aria-\* )

<p role="alert" class="formMessage">Erreur de mot de passe</p>

<button aria-label="Fermer" onclick="…">X</button>

### **DOM**

#### *Document Object Model*

- Résultat de l'interprétation du HTML
- Représentation en mémoire du document par le navigateur
- Expose une API permettant la lecture et la manipulation du document par des langages de script (en pratique, JavaScript)

L'inspecteur des outils de développement des navigateurs est une représentation du DOM.

#### <!DOCTYPE html>

```
<html class=" vzyuhmgea idc0 336" lang="en"> event défilable
\blacktriangleright <head>\blacksquare</head>
- <body class="page-home">
 scheader id="mainHeader"> flex
    v <a id="homeLink" href="/" title="Home">
        <img id="headerPic" src="/imgs/photo.jpg" alt="">
      \lt/aside"mainHeaderText"> flex
        <div id="siteTitle">Benjamin Becquet</div>
      \blacktriangledown<nav id="mainNav">
        \blacktriangledown <ul id="insideLinks">
          ><li id="homeLinkMenu">\text{m}</li>
           ) <li>⊞</li>
            espaces
          \blacktriangleright <li>\blacktriangleright </li>
            espaces
          \blacktriangleright <li>\blacktriangleright </li>
          </ul>
        \blacktriangleright <ul id="outsideLinks">\blacksquare</ul>
        </nav>\frac{d}{dx}</header>
  = <main>I <header> - </header> flex
    \geq <p>\sim </p>
    \sqrt{p}I do some
        <a href="/projects">open-source development</a>
        , most of it involving web and cartography.
      </p>
    \geq sp \geq sp \geq sp \geq<h2>Interests</h2>
    \geq <p>\sim </p>
```
### **CSS**

#### *Cascading Style Sheets*

Technoweb L3 - 2022 - Benjamin Becquet 18 and 2008 18 and 2012 18 and 2013 18 and 2014 18 and 2014 18 and 2014

## **Origine**

Premiers temps du web : mélange contenu structuré + présentation dans le HTML

<body bgcolor="yellow"> <h1 font="Comic Sans MS">titre</h1> <center><p>Lorem ipsum</p><center> </body>

Problèmes vs. évolution rapide du web :

- Maintenabilité et passage à l'échelle
- Limitation d'expressivité
- Adaptabilité aux divers supports
- Accessibilité

#### ➞ **Besoin d'un langage dédié à la présentation**

### **1996 :** *Cascading Style Sheets*

#### **HTML**

#### Contenu structuré

 $<$ html $>$ <head></head> <body> <h1>titre</h1> <p>Lorem ipsum</p> </body> </html>

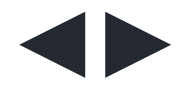

### **CSS** Régles de présentation

```
body {
  background-color: yellow;
}
h1 \{font-family: sans-serif;
}
p \leftarrowtext-align: center;
}
```
#### **Version actuelle du standard : CSS 3.1**

Référence sur le W3C : <https://www.w3.org/TR/CSS/>

Principes fondateurs similaires au HTML, notamment la **robustesse** et la tolérence aux erreurs

### **Illustration**

Bonne démonstration, ancienne mais toujours d'actualité : CSS Zen [Garden](http://csszengarden.com/)

Une même page HTML pour de multiples feuilles de style au design très différent

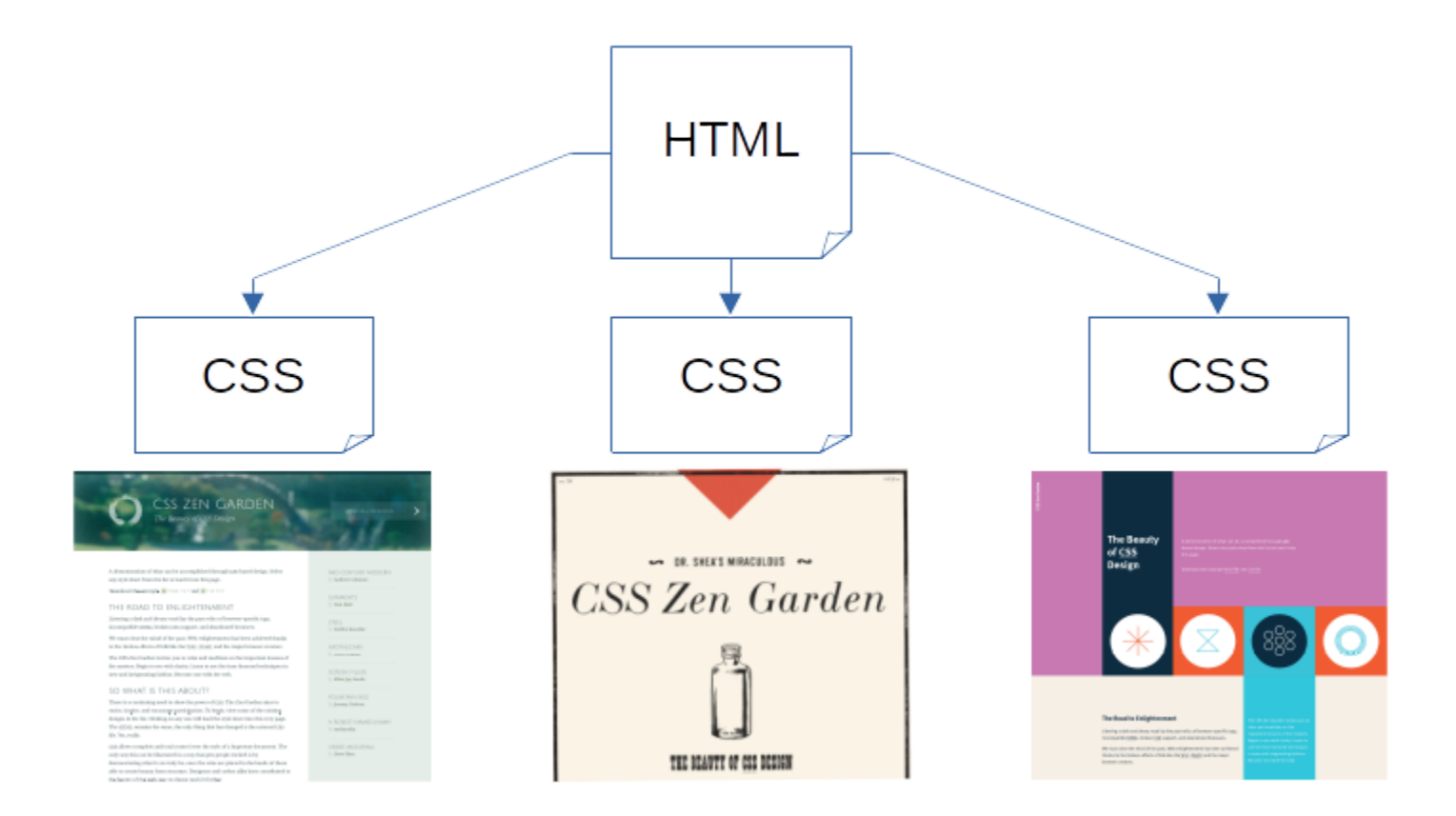

### **Lien HTML / CSS**

en référençant un fichier avec une balise <link> dans le <head>

```
<link rel="stylesheet" href="../my-style.css" />
```
dans le document, avec une balise <style>

```
<style>
  .banner {
    background-color: yellow;
  }
</style>
```
*inline*, spécifiquement pour un élément, avec l'attribut style

<button style="border:1px solid red;font-weight:bold">Annuler</button>

#### Les trois peuvent cohabitent.

### **Syntaxe de base**

```
sélecteur
(, sélecteur*) {
  propiété: valeur;
  propiété: valeur;
  ...
}
```
**Sélecteur** : expression de ciblage d'éléments (ou parties) dans le document

**Propriété** : paramètre de style à appliquer aux éléments séléctionnés

**Valeur** : valeur possible définie par la règle

**Règle** : propriété + valeur

Exemple :

```
a \incolor: #00bb76;
  text-decoration: underline;
}
.bookName,
.field label {
  font-style: italic;
}
article p:first-of-type::first-letter {
  font-size: 130%;
}
```
### **Attributs HTML id et class**

- **id** :
	- identifiant unique dans le document
	- utile pour le HTML lui-même (labels, liens internes) et la sélection via CSS
- **class** :
	- assignable à plusieurs éléments
	- un élément peut avoir plusieurs classes
	- utile seulement pour la sélection via CSS

```
<div id="connectedUsers">
  <h3>Utilisateur connectés</h3>
  <sub>u</sub>l></sub>
    <li class="userName">Alice</li>
    <li class="userName myself">Benjamin</li>
    <li class="userName">Élodie</li>
    <li class="userName">Mounir</li>
  \langle/ul>
\langlediv>
```
## **Sélecteurs principaux**

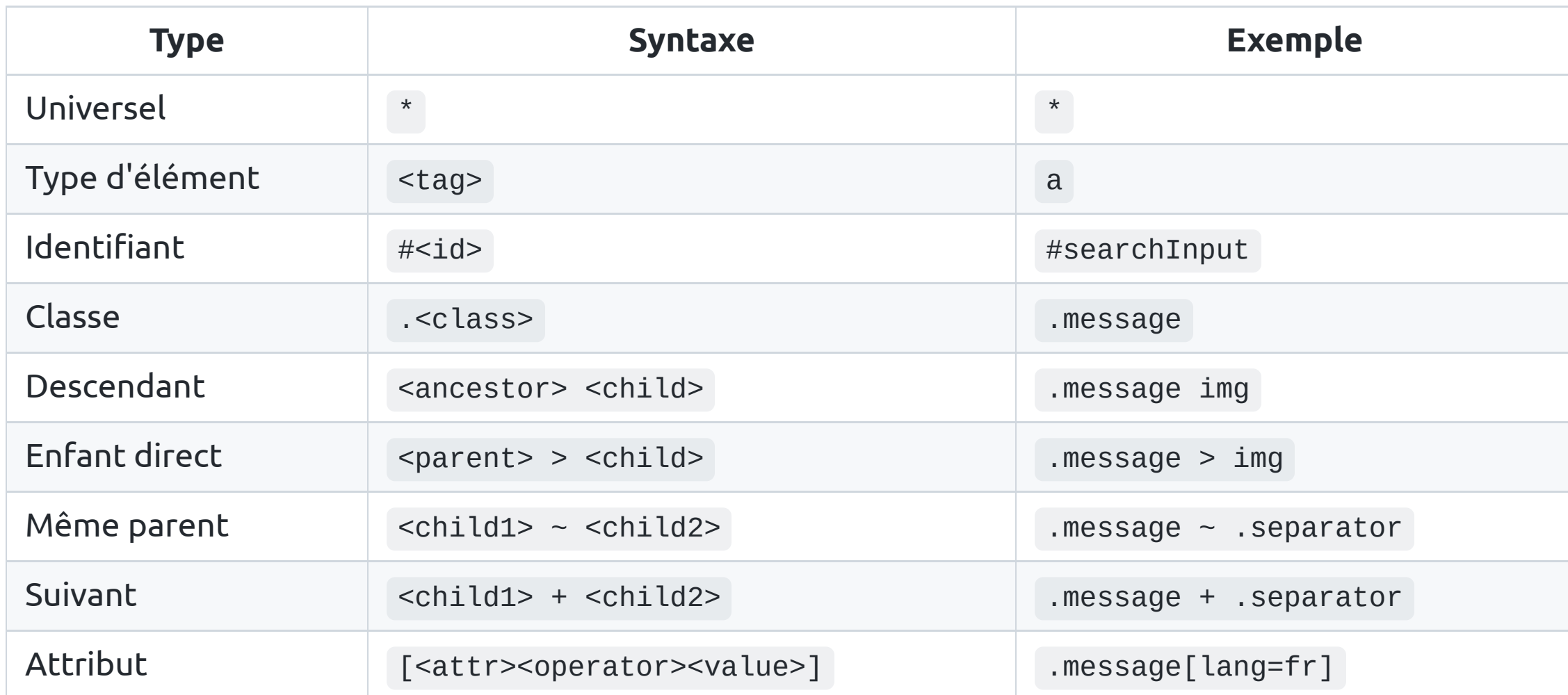

### **Sélecteurs: pseudo-classes ( : )**

Ciblage d'un élément **en fonction de son "état"**.

État dans le DOM :

:first-child , :first-of-type , :nth-child , …

États d'un lien :

```
:hover , :active , :visited , …
```
État de champs de formulaire :

:focus , :disabled , :invalid , :checked , …

```
tr:nth-child(2n) {
                                                 background-color: pink;
                                                }
                                                a:hover {
                                                 text-decoration: none;
                                                }
                                                button:disabled {
                                                 opacity: 0.5;
                                                }
• Également opérateur :not
                                                 color: grey;
                                                }
```
### **Sélecteurs: pseudo-éléments ( :: )**

Ciblage d'une **sous-partie d'un élément**.

::first-letter , ::first-line

```
p::first-letter {
  font-size: 1.5em;
  margin-left: 1em;
}
```
Le chemin utilisateur se résun textuel brut, qui affiche sur une se lieu du système d'onglets neu visil

::before & ::after : injection de contenu.

```
p:last-of-type::after {
  content: "The end.";
 font-style: italic;
  display: block;
  text-align: right;
}
```
isn't just a one-shot process, but a continuous the management of street name labels in a like Mapbox GL. Maybe it's out the scope of this

The end.

### **Propriétés**

Le standard définit :

- Quelles propriétés s'appliquent à quel type d'élément
- Quelles sont les types et valeurs possibles pour les propriétés
- Quelles propriétés sont **héritées** (ex : font ) ou non (ex : border )

Tous les aspects visuels sont couverts :

- Typographie ( font-size , font-style , font-family , …)
- Couleurs, images, rendu ( color , background-color , background-image , filter , …)
- Marges internes/externes, bordures ( padding , margin , border , …)
- Dimensions ( width / height , min-width / max-height , …)
- Positionnement ( display , float , position , …)
- Transformations, animations, ( transition , transform , …)

 $\bullet$  ...

#### [Référence](https://developer.mozilla.org/en-US/docs/Web/CSS/Reference) MDN

Technoweb L3 - 2022 - Benjamin Becquet 28

### **Propriétés raccourcies**

Certaines propriétés permettent de déclarer plusieurs valeurs à la fois.

C'est le cas de font , background , margin , padding , border , flex , …

```
.example {
  background-color: yellow;
  background-image: url("imgs/bird.png");
  background-repeat: no-repeat;
  background-position: top left;
}
/* peut s'écrire */
.example {
  background: yellow url("imgs/bird.png") top left no-repeat;
}
```
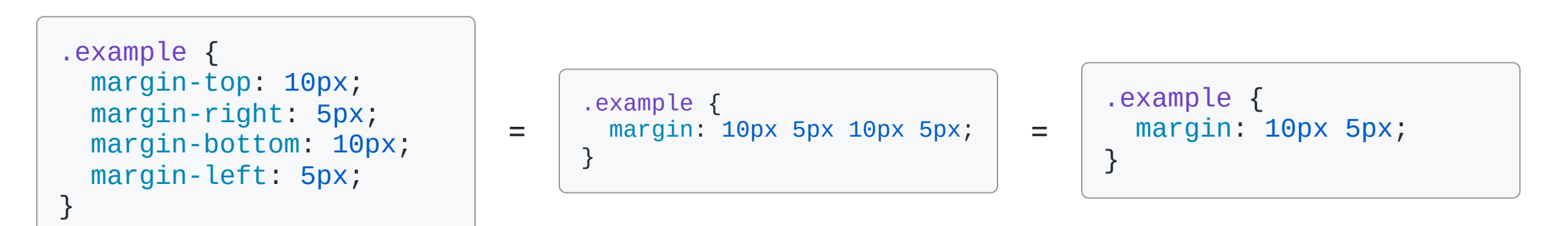

![](_page_29_Picture_0.jpeg)

Les valeurs de tailles peuvent s'exprimer de très nombreuses façons :

#### **Absolues**

- px : pixels
- cm , mm , pt , etc. : autres unités, non recommandées sur écran

#### **Relatives**

- % : pourcentage (requiert une valeur de référence dans les parents)
- em : largeur d'un 'M' typographique, relatif au font-size parent
- rem (*root em*) : comme em , relatif au font-size racine
- vw / vh / vmin / vmax : pourcentages de hauteur/largeur d'affichage (*viewport*)

### **Flux de rendu et modèle de boîte**

Deux grands types d'éléments en HTML/CSS :

*block* :

- 100% de la largeur
- hauteur définie par son contenu
- $\circ$  ex: <p>, <article>, <div>,...

*inline* :

- largeur définie par son contenu
- son rendu dans le flux du document
- $\circ$  ex: <a>, <em>, <input>,...

En CSS : propriété display

(qui peut valoir inline-block et plein d'autres valeurs…)

Le *box model* s'applique aux éléments block

![](_page_30_Figure_13.jpeg)

(Source image [WikiPedia\)](https://en.wikipedia.org/wiki/CSS_box_model)

#### *Layout*

CSS offre maintenant des solutions matures pour gérer des arrangements complexes :

#### **Flexbox**

![](_page_31_Picture_3.jpeg)

display: flex;

- juxtapositions
- centrages et alignements
- designs fluides

#### A [Complete](https://css-tricks.com/snippets/css/a-guide-to-flexbox/) Guide to Flexbox

**Grid**

![](_page_31_Figure_10.jpeg)

display: grid;

- templates assimilables à une grille
- facilement réorganisable
- overlap possible

A [Complete](https://css-tricks.com/snippets/css/complete-guide-grid/) Guide to Grid

Flexbox vs. CSS <https://www.youtube.com/watch?v=hs3piaN4b5I>

Technoweb L3 - 2022 - Benjamin Becquet 32

#### *Media queries* **: @media**

Application de sélecteurs selon les caractéristiques et fonctionnalités du client :

```
@media print {
  video {
    display: none;
  }
}
@media (prefers-color-scheme: dark) {
  body {
    background-color: black;
    color: white;
  }
}
@media (prefers-reduced-motion) { … }
@media (pointer: none) { … }
```
#### *Responsive Web Design*

Application commune des *media queries*.

Principe :

- servir un même contenu HTML quelque soit le *device*
- en fonction des caractéristiques du navigateur, adapter le contenu (déplacer/redimensionner/masquer/…) via CSS
- adaptable à largeur/hauteur d'écran, mais aussi orientation (portrait/paysage), finesse d'affichage, etc…

![](_page_33_Picture_6.jpeg)

font-size: 14px; } /\* "breakpoint" \*/ @media (min-width: 600px) { body { font-size: 16px; } } @media (min-width: 1000px) { body { margin: 0 auto; max-width: 800px;

Approche *mobile-first* :

body {

}

}

- $\bullet$  Mobile = cas par défaut
- On surcharge ensuite pour les grands écrans

Technoweb L3 - 2022 - Benjamin Becquet 34

#### *Custom properties* **(aka. "variables CSS")**

- Apparues avec CSS3
- Permettent de définir des valeurs réutilisables
- Sont héritées

```
:root {
  --mainColor: black; /* Déclaration */
}
aside {
  --mainColor: #333;
}
.note {
  color: var(--mainColor); /* Accès */
 background-color: var(--bgColor, white); /* Accès avec valeur par défaut */
}
```
## **"***Cascading***" ?**

La "cascade" = **algorithme au cœur du CSS** qui calcule **quelles règles de style s'appliquent réellement aux éléments du DOM**, à partir de différentes règles contradictoires.

Critères :

#### 1. **Importance de la règle**

Règle de transition > règle marquée !important > règle normale

#### 2. **Origine de la règle**

Site web > feuille de style utilisateur > style par défaut du navigateur

#### 3. **Spécificité des sélecteurs** (Réf. [MDN](https://developer.mozilla.org/en-US/docs/Web/CSS/Specificity))

*inline* dans l'attribut HTML style > #id > .class > type Précision (ex :  $main p > p$ )

#### 4. **Ordre de déclaration**

À score égal par ailleurs, la dernière règle définie s'applique

![](_page_35_Picture_11.jpeg)

▲ Bonne synthèse [https://wattenberger.com/blog/cs](https://wattenberger.com/blog/css-cascade) s-cascade

### **Problématiques du CSS sur les projets d'envergure**

- Standard **très** vivant, en évolution constante (voir CSS in [2022](https://www.bram.us/2021/12/27/css-in-2022/)) En pratique, dépend du support par les navigateurs (voir <https://caniuse.com/>) Comment continuer à supporter les vieilles versions ?
- Problématiques réseau

Comment ne pas envoyer du style inutile ? Comment s'assurer qu'il est à jour par rapport au HTML ?

Complexité de la cascade, surcharges de règles Pratiques de *namespacing* des sélecteurs [\(OOCSS,](https://www.alsacreations.com/article/lire/1641-Bonnes-pratiques-en-CSS--BEM-et-OOCSS.html) BEM, etc…)

.search-box\_\_button\_big { … }

➞ Pour les gros projets, il est rare d'écrire du CSS brut et *from scratch*.

### **Pratiques et outils actuels**

- Préprocesseurs ou transpileurs (ex : [Sass,](https://sass-lang.com/) [PostCSS](https://postcss.org/))
	- $\circ$  Surcouche au langage, transformé en vrai CSS avant
	- Support syntaxique plus large (ex : boucles, *nesting* de sélecteurs)
	- Application de fonctions et automatisation à la compilation (ex : préfixage de propriétés)
- Frameworks et *design systems* clef-en-main
	- Ex : [Bootstrap,](https://getbootstrap.com/) ensemble de classes utilitaires de haut niveau <button class="btn btn-lg btn-primary">
	- Ex : [Tailwind](https://tailwindcss.com/), [Tachyons,](https://tachyons.io/) ensemble de classes utilitaires "atomiques" + compilation <button class="m-10 bg-red-300 text-white px-4 py-2 text-xs shadow-lg">
- Lien avec le code JavaScript, approches "CSS-in-JS"
	- *namespacing* automatique via le code JavaScript

<button class="sc-bkzYnD sc-dmlqKv lgOOoH gNtXWi">

## **Remarques générales**

Technoweb L3 - 2022 - Benjamin Becquet 39 Australian Control of the Control of the Control of the Control of the Control of the Control of the Control of the Control of the Control of the Control of the Control of the Cont

## **À retenir**

Ce cours est une introduction très rapide !

HTML et CSS sont trop complexes pour tout connaître d'un coup.

Plus important :

- Connaître les grands principes des langages
- Être sensible aux bonnes pratiques (standards, accessibilité, etc.)
- Savoir chercher l'information
- Se tenir un minimum au courant des évolutions
- Technologie toujours "bidouillable"  $→$  bricoler!

#### **Outils de développement des navigateurs**

 $Q_R$ 

 $\leq$ h

#### Adaptatif  $\div$  630 x 855  $\Box$  PPR:1  $\div$  Aucune limitation de la bande passante  $\div$  ( $\degree$ )  $\Box$   $\angle$   $\times$   $\Box$  $\overline{a}$

If we do that with a basic system, for example using out-of-the-box Leaflet tooltips, a new problem arises, with labels overlapping each other: igne 1 / Colonne 1 | 275 × 300 ays de la  $F$ nire 1 h 48 min 1 h 40 min  $1<sub>h</sub>$  1 h 30 min min ó Map data © OSM contril Map data © OSM contributors

Examples of label overlap.

Of course this overlap depends on the zoom level of the map, so at extreme low zooms where everything is packed it will be hard to avoid it completely. But with mobile apps, small screens are common. And even at a confortable zoom level on a large screen, there's no guarantee the label positions won't be close enough to cause overlap. So that situation must be addressed.

Most tooltip implementations allow to pass some kind of direction parameter, to define where a tooltip opens relatively to the element it points at. For example, Leaflet has top (the value I used on the maps above), bottom, left and right. To maximize the readability of all labels, we can try to find the best direction for each with respect to the

#### Technoweb L3 - 2022 - Benjamin Becquet Also Academy Assemblance and account of the classes trights and classes trights are continued assemblance of the continuum of the continuum of the continuum of the continuum of the co

![](_page_40_Picture_122.jpeg)

 $\langle$  e.idc0 336 > body > main > article.full-article > figure.fig > div.gri( >

![](_page_40_Picture_123.jpeg)

### **Pour finir**

Deux références que j'aime bien :

![](_page_41_Figure_2.jpeg)

*[Resilient](https://resilientwebdesign.com/) Web Design* Quelques techniques HTML et CSS pour réduire [l'utilisation](https://www.24joursdeweb.fr/2020/quelques-techniques-html-et-css-pour-reduire-l-utilisation-de-javascript/) de JavaScript